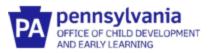

# Guide to Pennsylvania's Infant/Toddler Early Intervention ProviderRegistry

### **Organization Administrator Guide to Reports**

#### Key Ideas about Accessing the Reports:

- As the Organization Administrator, you will only see the staff assigned to your agency.
- To access the reports, log in using your Org Admin role.
- All of the reports are date driven. Make sure that you have selected the dates that you want to view.
- All reports can be downloaded to Excel and other formats (ex., pdf, csv, Word, PowerPoint, etc.) if further data manipulation is needed.

#### ACCESS YOUR ORG ADMIN PROFILE

- 1. Go to www.paeiproviderregistry.org
- 2. Click **Login** in the top right corner.

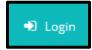

3. Enter your email address and password used for your Profile, then click Login.

| Email address    |                  |  |  |  |  |
|------------------|------------------|--|--|--|--|
| Password         |                  |  |  |  |  |
| Password         |                  |  |  |  |  |
| Remember me      |                  |  |  |  |  |
| +D Login         |                  |  |  |  |  |
| Forgot Password? | 🚑 Create Account |  |  |  |  |

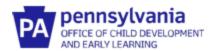

4. After logging in, you'll see your name in the top right corner. Click on **your name**. A drop-down menu will appear. Click on **Your Org Name**. This will take you to your Organization Profile.

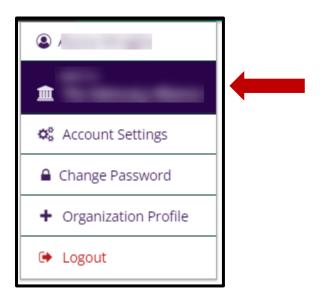

## HOW TO ACCESS REPORTS

1. From your Org Profile, click on the Reports tab

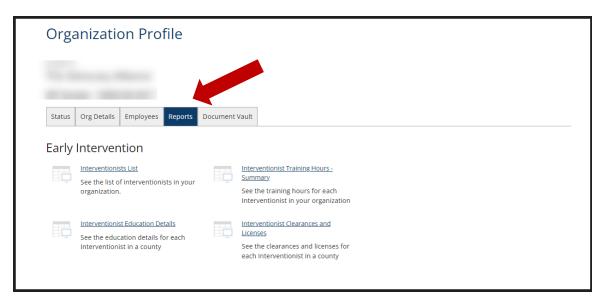

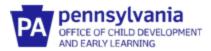

- 2. Click on the individual **report link** to open that report.
- 3. To change the date range for a report, enter a new start date or end date in the menu bar.

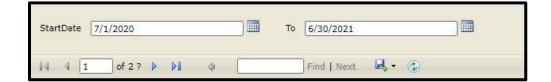

- 4. To find further details about each staff person in the *Interventionist Training Hours Summary, Interventionist Education Details*, and *Interventionists Clearances and Licenses* report, **click on the hyperlink** of the staff person's name.
- 5. To view the actual document that has been uploaded (ex., training certificates), **click on the hyperlink** for that document.
- 6. When you are reviewing the details of a staff person's training hours or educational details and want to go back to the main page of the report, click on **blue arrow**.

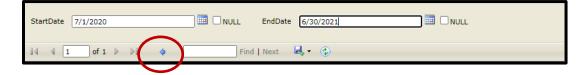

7. To download a report, click on the **download icon**. Select the type of document to be used.

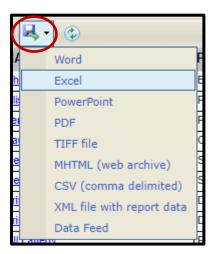

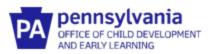

# **ELEMENTS IN EACH REPORT**

| Elements Included<br>in Each Report           | Interventionists<br>List | Interventionist<br>Education Details | Interventionist<br>Training Hours –<br>Summary | Interventionist<br>Clearances and<br>Licenses |
|-----------------------------------------------|--------------------------|--------------------------------------|------------------------------------------------|-----------------------------------------------|
| Org ID                                        | Х                        |                                      | Х                                              | Х                                             |
| Org Name                                      | Х                        | Х                                    | Х                                              | Х                                             |
| Interventionist Name                          | Х                        | Х                                    | Х                                              | Х                                             |
| Position Title                                | Х                        | Х                                    | Х                                              | Х                                             |
| Employment Start Date                         | Х                        | Х                                    | Х                                              | Х                                             |
| Employment End Date                           | Х                        | Х                                    | Х                                              | Х                                             |
| Interventionist Counties                      | Х                        |                                      | Х                                              |                                               |
| County Status                                 |                          |                                      | Х                                              |                                               |
| County Assignment Start Date                  | Х                        |                                      | Х                                              |                                               |
| County Assignment End Date                    | Х                        |                                      | Х                                              |                                               |
| Highest Level of Higher Educ.                 |                          | Х                                    |                                                |                                               |
| Degree Type                                   |                          | Х                                    |                                                |                                               |
| Institution                                   |                          | Х                                    |                                                |                                               |
| Graduation Date                               |                          | Х                                    |                                                |                                               |
| Major                                         |                          | Х                                    |                                                | -                                             |
| Minor                                         |                          | Х                                    |                                                |                                               |
| FBI Clearance Issued                          |                          |                                      |                                                | Х                                             |
| FBI Clearance Expiration                      |                          |                                      |                                                | Х                                             |
| Documentation Uploaded                        |                          |                                      |                                                | Х                                             |
| PA State Police Issued                        |                          |                                      |                                                | Х                                             |
| PA State Police Expiration                    |                          |                                      |                                                | Х                                             |
| Documentation Uploaded                        |                          |                                      |                                                | Х                                             |
| Child Abuse Issued                            |                          |                                      |                                                | Х                                             |
| Child Abuse Expiration                        |                          |                                      |                                                | Х                                             |
| Documentation Uploaded                        |                          |                                      |                                                | Х                                             |
| El License Issued-Expiration                  |                          |                                      |                                                | Х                                             |
| Documentation Uploaded                        |                          |                                      |                                                | Х                                             |
| Pediatric CPR/First Aid                       |                          |                                      |                                                | Х                                             |
| Certification date                            |                          |                                      |                                                |                                               |
| Pediatric CPR/First Aid Expiration            |                          |                                      |                                                | Х                                             |
| Documentation Uploaded                        |                          |                                      |                                                | Х                                             |
| Mandated Reporter Certification               |                          |                                      |                                                | Х                                             |
| Date                                          |                          |                                      |                                                |                                               |
| Mandated Reporter Certification<br>Expiration |                          |                                      |                                                | х                                             |
| Documentation Uploaded                        |                          |                                      |                                                | Х                                             |
| Preservice Training Date                      |                          |                                      | Х                                              | ~ ~                                           |
| Training Hours                                |                          |                                      | × X                                            |                                               |
| Procedural Safeguards/Mediation               |                          |                                      | × X                                            |                                               |
| Cultural Competence                           |                          |                                      | X X                                            |                                               |
| Transition                                    |                          |                                      | X X                                            |                                               |
| Fire Safety/Emergency                         |                          |                                      | X X                                            |                                               |
| Evacuation                                    |                          |                                      | Λ                                              |                                               |
| Universal Health Precautions                  |                          |                                      | Х                                              |                                               |
| Coaching Endorsement                          |                          | Х                                    |                                                |                                               |

Table 1: Elements in Each Report

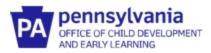

### FUNCTIONS OF EACH REPORT

| What report do I use to:                    | Interventionist<br>List | Interventionist<br>Education<br>Details | Interventionist<br>Training Hours<br>– Summary | Interventionist<br>Clearance and<br>Licenses |
|---------------------------------------------|-------------------------|-----------------------------------------|------------------------------------------------|----------------------------------------------|
|                                             |                         |                                         |                                                |                                              |
| Find a list of all staff in the Org by      | Х                       | Х                                       | Х                                              | Х                                            |
| name, county, and position.                 |                         |                                         |                                                |                                              |
| Find a list of staff by their start and end | Х                       | Х                                       | Х                                              |                                              |
| dates of working in the Org.                |                         |                                         |                                                |                                              |
| Find a list of when staff started and       | Х                       | Х                                       |                                                | Х                                            |
| ended their work in each assigned           |                         |                                         |                                                |                                              |
| county.                                     |                         |                                         |                                                |                                              |
| Confirm the educational details of a        |                         | Х                                       |                                                |                                              |
| new employee to ensure they have the        |                         |                                         |                                                |                                              |
| right provider qualifications.              |                         |                                         |                                                |                                              |
| Confirm that staff have current             |                         | Х                                       |                                                |                                              |
| CPR/First Aid training and find when an     |                         |                                         |                                                |                                              |
| update is due.                              |                         |                                         |                                                |                                              |
| Confirm that staff have up-to-date          |                         | Х                                       |                                                | Х                                            |
| clearances and licenses and find when       |                         |                                         |                                                |                                              |
| they expire.                                |                         |                                         |                                                |                                              |
| Confirm that staff have met training        |                         | Х                                       | Х                                              |                                              |
| requirements by reviewing certificates      |                         |                                         |                                                |                                              |
| of attendance.                              |                         |                                         |                                                |                                              |
| Find the total number of training hours     |                         |                                         | Х                                              |                                              |
| in a year for each staff.                   |                         |                                         |                                                |                                              |

Table 2: Functions of Each Report